泰达币(Tether,简称USDT)是一种稳定币,其价值与美元挂钩,被广泛应用于 数字货币交易市场。如果您想购买泰达币,那么您需要找到一个安全、可靠、便捷 的交易平台。本文将介绍如何使用手机安装Bitget APP并在其中购买泰达币。

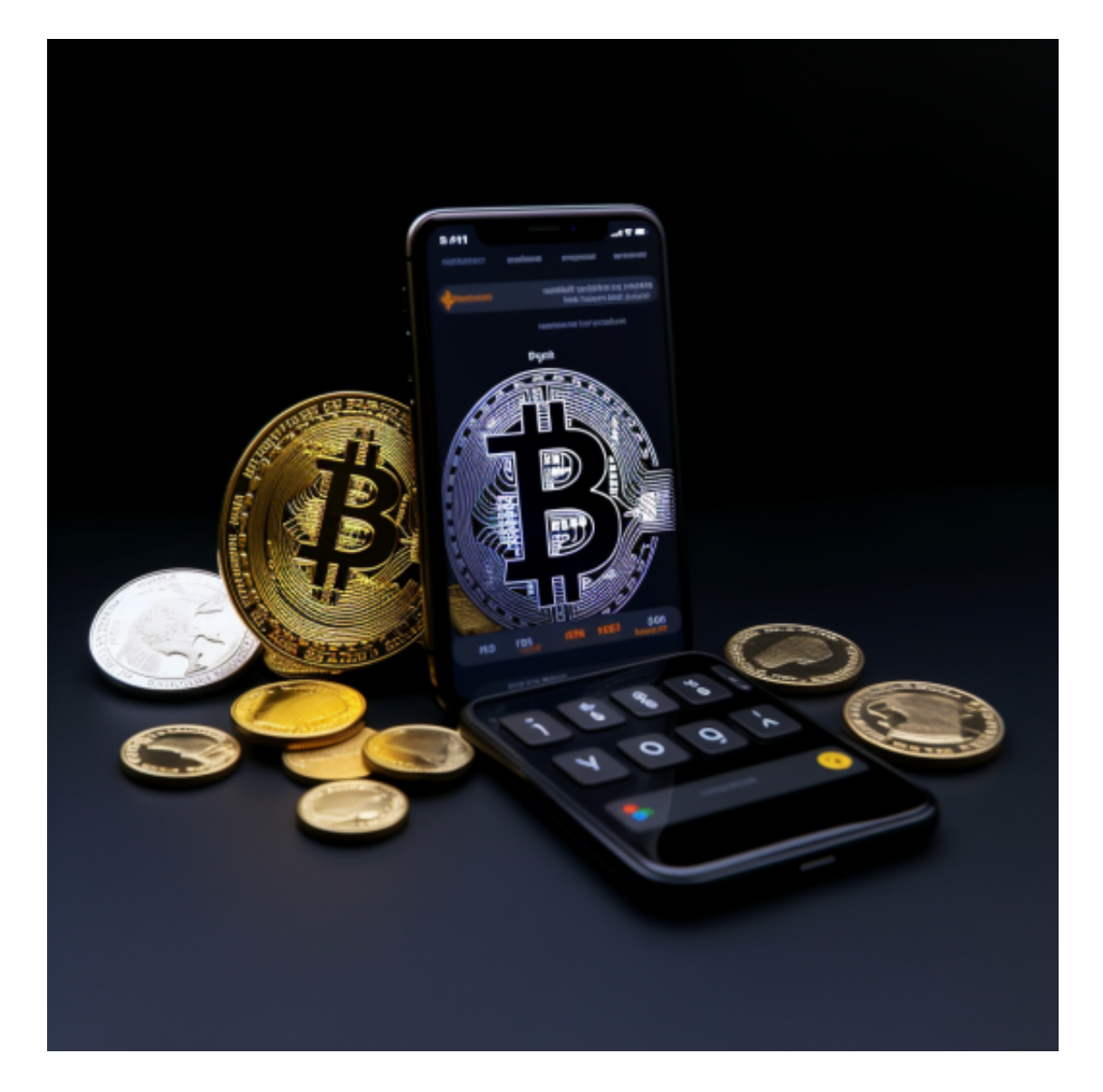

一、下载Bitget APP

Bitget是一家专注于数字货币交易的平台,提供安全、稳定和高效的交易环境。您 可以在App Store或Google Play中搜索"Bitget"进行下载和安装。安装完成后,打开APP并进行注册。

二、注册Bitget账户

在打开Bitget APP后,您需要进行注册。注册时需要输入手机号码、邮箱等必要

信息,并设置密码。注册完成后,您需要进行实名认证,以确保交易的安全。

三、实名认证

为了保证交易的安全,Bitget要求用户进行实名认证。在个人中心中选择"实名认 证",填写真实的身份信息,并上传相关证件照片。然后等待审核通过。

四、充值

在Bitget APP中选择"充值",选择一种支付方式,如银行卡、支付宝等,然后 输入充值金额并确认。根据提示完成支付,等待资金到账。充值完成后,您就可以 购买泰达币了。

五、购买泰达币

在Bitget APP中选择"交易",然后搜索并选择USDT交易对。在交易界面中选择 "买入",输入购买数量和价格,并确认交易。等待交易完成,泰达币将出现在您 的账户中。

 Bitget合约种类齐全,币种丰富,目前可支持正向合约、反向合约,拥有8个币种 ,14个交易对。专业的量化工具与多元的交易策略完美结合,才能产出更好的效益 。就量化工具而言,Bitget早已接入了万能API模块库CCXT等第三方平台。

 Bitget交易平台深度非常好,据TokenInsight官网最新统计衍生品交易所流通性B itget排名第四。目前Bitget BTC/USDT合约稳定的成交量在2千万张以上,交易深 度使盘口价差持续稳定在0.5美元以内。非小号数据显示,Bitget BTC/USDT交易量稳居前五。

 在任何时候,保护投资者的资产安全是Bitget的首要任务。Bitget使用的钱包有多 重物理隔离,支持专用多重签名,他们还提供实时分享分析、用户认证以及反洗钱 等风险控制。不仅如此,为了保证用户的数据安全,Bitget采用了全生命周期数据 加密、静态/动态敏感数据脱敏处理,还有数据泄漏智能预警等功能,只为让大家放 心交易。

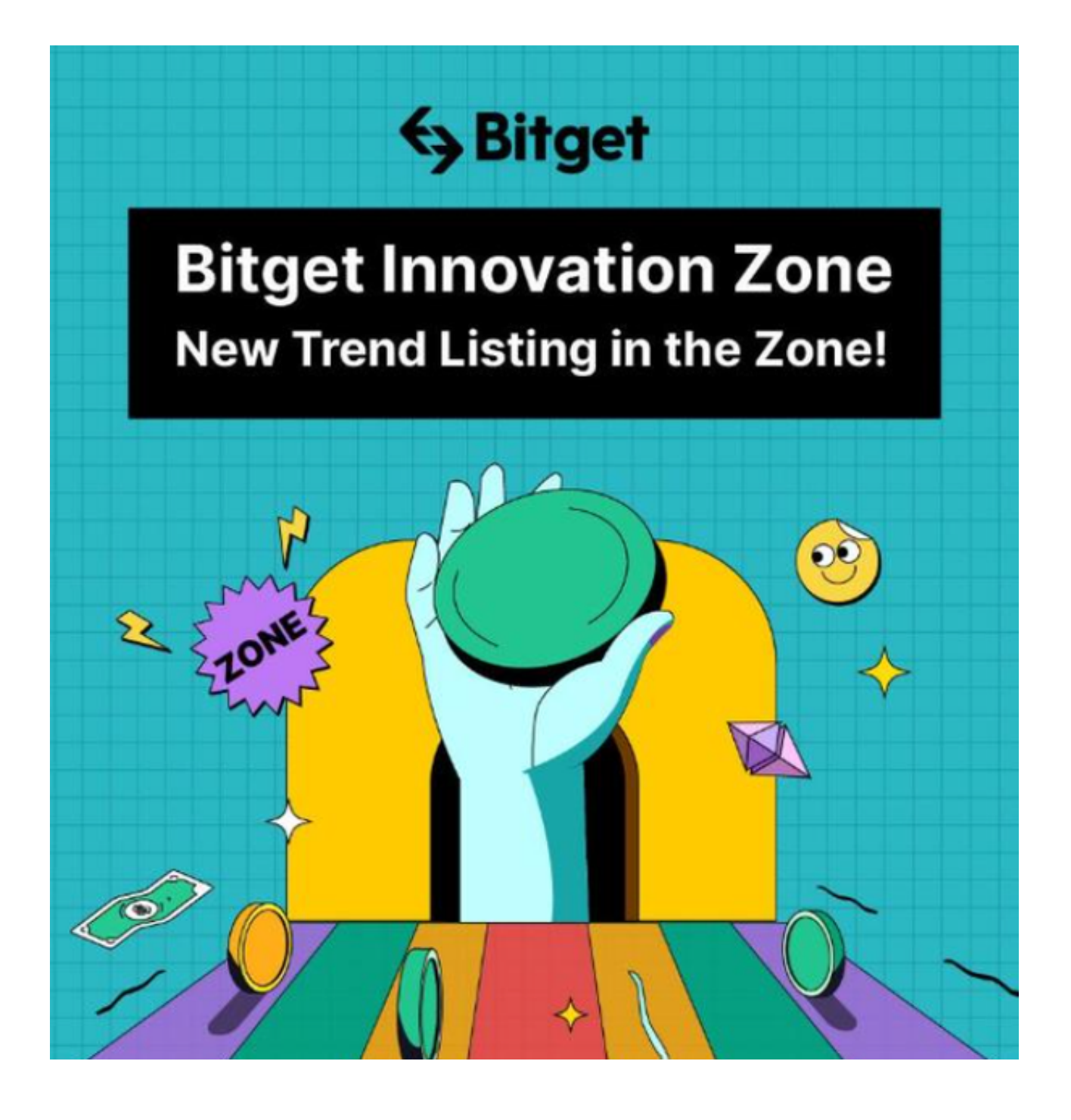

 需要注意的是,在购买泰达币之前,建议您了解泰达币的基本知识和市场情况, 并制定合理的投资策略。在交易过程中,注意市场的波动和风险,并根据自身的风 险承受能力进行决策。同时,建议使用强密码,并定期更改密码,以保障账户的安 全。